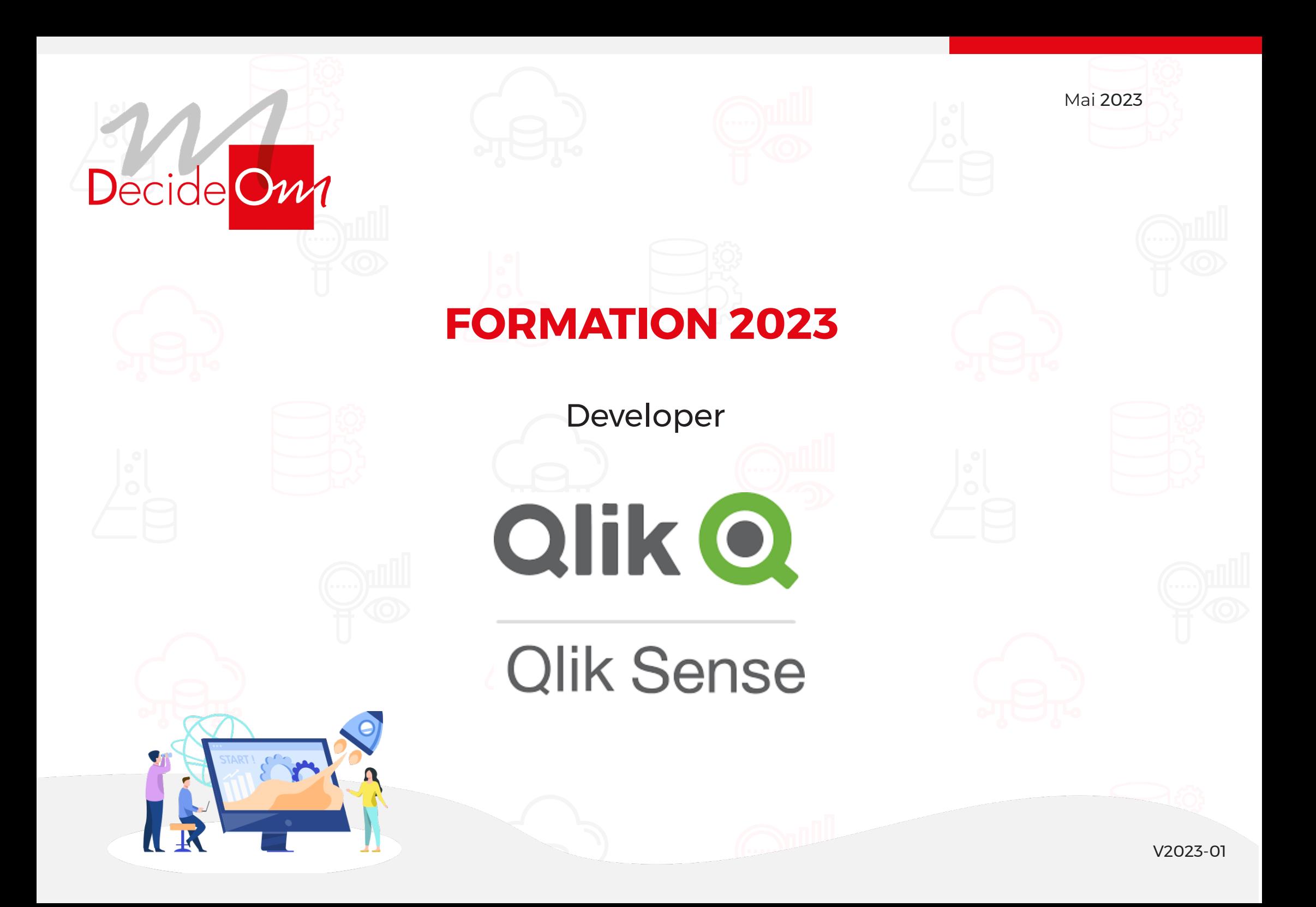

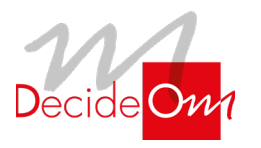

Developer

#### **Objectifs de la formation**  $\left(\overline{G}\right)$

#### **Qlik Sense Developer**

Cette formation Qlik Sense Developer est dédiée à la connexion aux sources de données, l'optimisation, la manipulation et la transformation des données, les modélisations associatives, l'utilisation de fichiers QVD, la plateforme de développement…

- Effectuer des analyses avancées avec Qlik Sense
- Créer des modèles de données Qlik Sense
- Résoudre les problématiques de modélisation et corriger les scripts d'intégration
- Transformer les données
- Résoudre les clés synthétiques et les références circulaires
- Maîtriser les fonctions avancées de l'éditeur de scripts de chargement de données
- Ajouter des dimensions et des calculs d'indicateurs dans les librairies utilisateurs
- Ajouter des visualisations de base

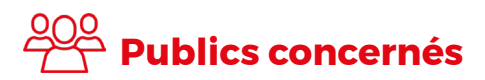

- Architectes de Données
- Concepteurs d'applications décisionnelles Qlik Sense

**2 JOURS**

• Développeurs et utilisateurs Qlik Sense

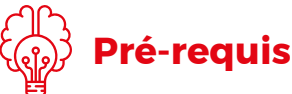

Pas de pré-requis nécessaire.

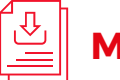

### **Méthodes mobilisées**

• Support de formation, fichier d'installation et fichiers sources (Excel, Texte).

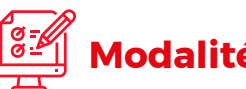

### **Modalités d'évaluation**

• Exercices pratiques, questionnaires à choix multiples (Format Google Form).

**Évaluation moyenne des personnes formées**

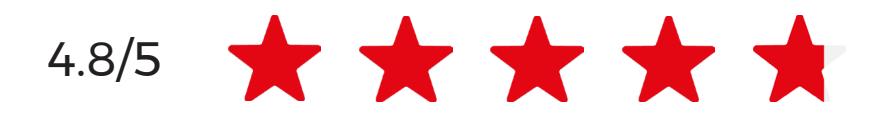

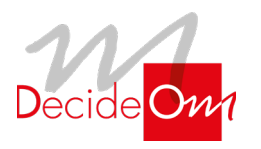

Developer

# **Programme de la formation**

**JOUR 1**

**Matin (9H-12H30)**

### **1** Introduction

- **• Introduction à la formation et présentation des objectifs**
- **• Présentation de Qlik**
- **• Principe d'associativité**

### **2** .Concepts clés

- **Description du hub**
- **Data préparation**
- **L'éditeur du script**

### **3** .Génération du script

- **• Introductions de base**
- **• Connexion aux sources de données (dossier ou BDD)**
- **• Création d'un modèle simple**
- **• Ajout de nouvelles tables**
- **• Chargement des données**
- 

### **• Analyse du modèle de données Après-midi (13H30-17H)**

### **4** .Fonctions avancées

- **Jointures**
- **Nettoyage des tables (Fonc-tions Exists, Left keep...)**
- **• Les différents types de LOAD**
- **Table calendrier**
- **Variables de script**

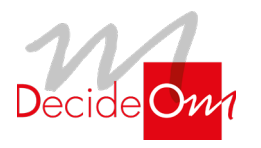

Developer

### **Programme de la formation**

**JOUR 2**

**Matin (9H-12H30)**

#### **5** .Exercice pratique sur une nouvelle base :

- **Concepts de base**
- **Clés composées**
- **Table de mappage**

### **6** .Fichiers de données QVD

- **• Format**
- **• Création**
- **• Utilisation (chargement optimisé)**
- **• Chargement incrémental**

### **Après-midi (13H30-17H)**

### **7** .Amélioration des applications

- **• Supprimer les boucles**
- **• Concaténation de tables**
- **• Table creuse ou table de liens**

### **8.** Administration

- **Gestion de la sécurité : Section Access**
- **Planification des rechargements**
- **• Tour de table avec le formateur**
- **• Questionnaire d'évaluation des acquis**

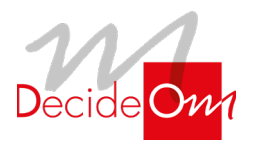

Developer

### **Évaluation de la formation**

- Interrogation personnalisée durant la session de formation (à l'oral en fonction du contexte)
- Ainsi qu'une évaluation en fin de formation sous forme de QMC via googleform

• Émargement, attestation de fin de formation ainsi qu'une enquête de satisfaction des stagiaires sur l'organisation, la pédagogie, les méthodes et supports utilisés

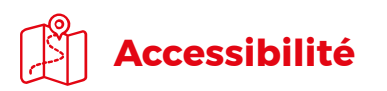

#### **Agence de Lille**

63 rue de l'abbé Bonpain 59700 Marcq en Baroeul

#### **Agence de Paris**

10 rue de Monceau 75008 Paris

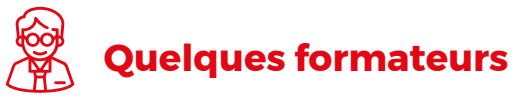

- **• Lille :** Emmanuel, Valentin
- **• Paris :** Hocine, Benjamin

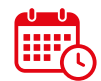

### **Sanction de la formation**

- La proposition commerciale, pour être acceptée, doit être signée au moins 10 jours ouvrés avant le début de la formation
- Le délai de mise en place de la formation est habituellement de 2 à 3 semaines (en moyenne)
- La date de début de formation la plus appropriée est envisagée en fonction de vos besoins
- Des dates de session peuvent également être planifiées par avance dans notre calendrier de formation

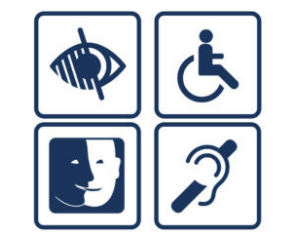

Afin de nous assurer que les moyens de prestation de formation puissent être adaptés à vos besoins spécifiques, vous pouvez contacter :

**Pour Lille :** Marine Brujan via notre mail contact@decideom.fr ou au +33 3 28 38 74 95

**Pour Paris :** Hédia Ben Harbi via notre mail contact@decideom.fr ou au +33 1 58 56 60 52

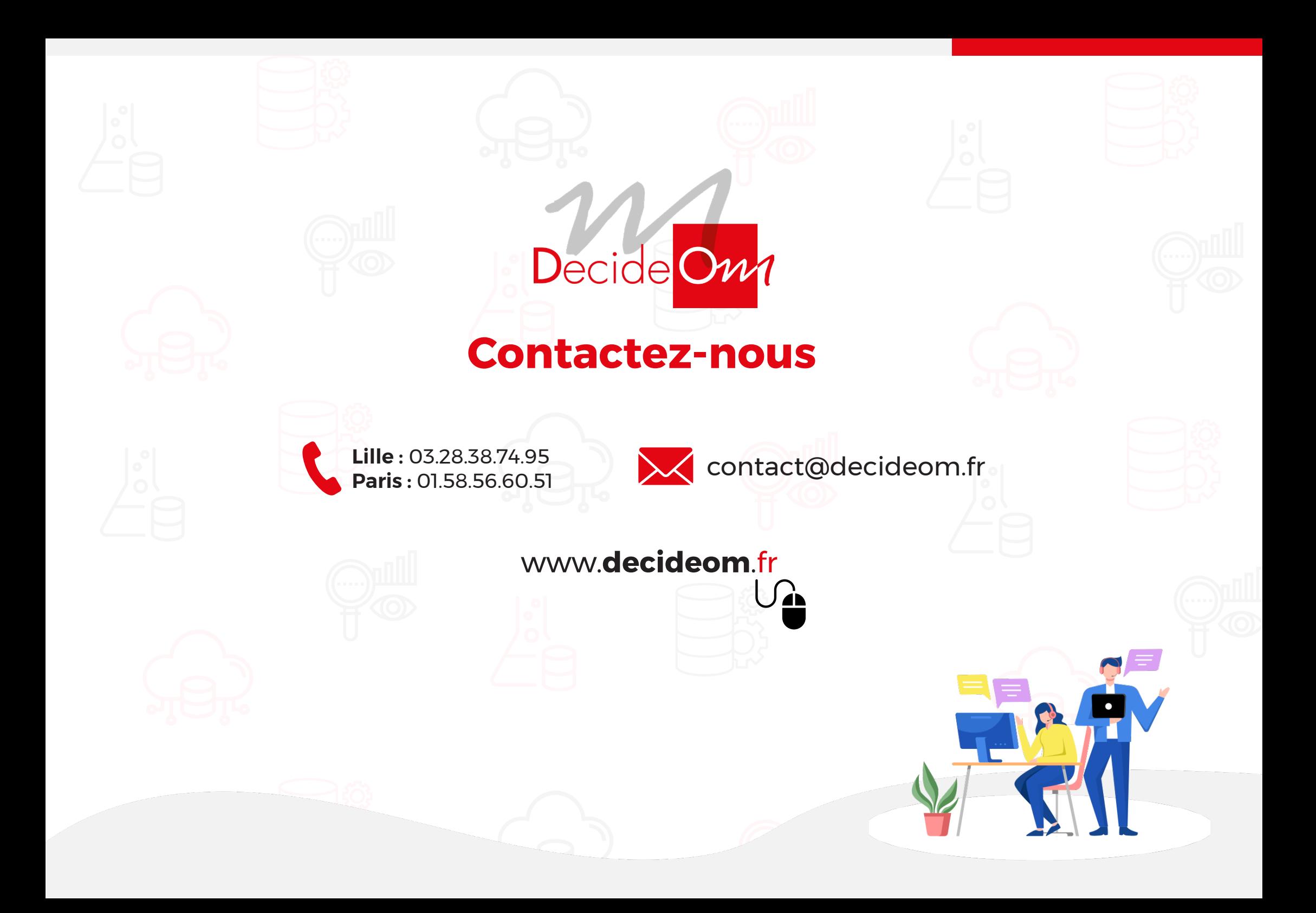